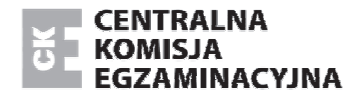

Arkusz zawiera informacje prawnie chronione do momentu rozpoczęcia egzaminu.

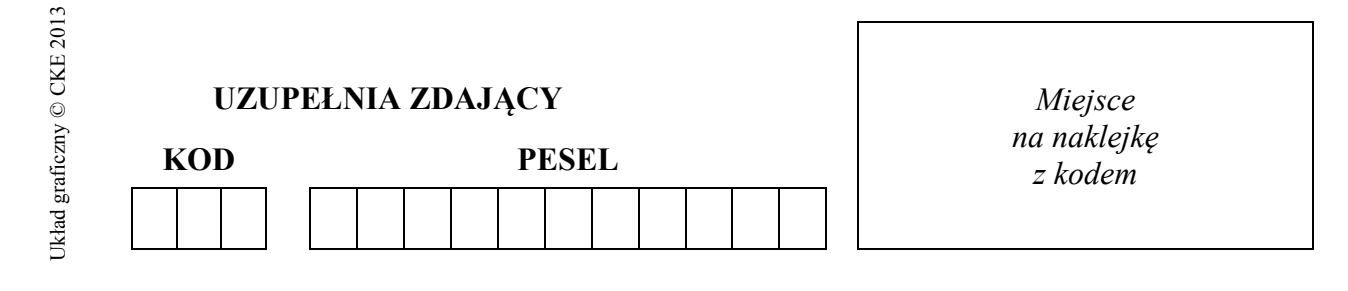

### **EGZAMIN MATURALNY Z INFORMATYKI**

#### **POZIOM PODSTAWOWY CZĘŚĆ II**

#### **Instrukcja dla zdającego**

- 1. Sprawdź, czy arkusz egzaminacyjny zawiera 5 stron i czy dołączony jest do niego nośnik danych – podpisany "*Maj 2015 INFORMATYKA DANE poziom podstawowy MIN-P2*". Ewentualny brak nośnika zgłoś przewodniczącemu zespołu nadzorującego egzamin.
- 2. Wpisz obok zadeklarowane (wybrane) przez Ciebie na egzamin środowisko komputerowe, kompilator języka programowania oraz program użytkowy.
- 3. Jeśli rozwiązaniem zadania lub jego części jest program komputerowy, to umieść w katalogu (folderze) oznaczonym Twoim numerem PESEL wszystkie utworzone przez siebie pliki w wersji źródłowej.
- 4. Pliki oddawane do oceny nazwij dokładnie tak, jak polecono w treści zadań, lub zapisz pod nazwami (wraz z rozszerzeniem zgodnym z zadeklarowanym oprogramowaniem), jakie podajesz w arkuszu egzaminacyjnym. Pliki o innych nazwach nie będą sprawdzane przez egzaminatorów.
- 5. Przed upływem czasu przeznaczonego na egzamin zapisz ostateczną wersję plików stanowiących rozwiązania zadań, w katalogu (folderze) oznaczonym Twoim numerem PESEL.
- 6. Na tej stronie oraz na karcie odpowiedzi wpisz swój numer PESEL i przyklej naklejkę z kodem.
- 7. Nie wpisuj żadnych znaków w części przeznaczonej dla egzaminatora.

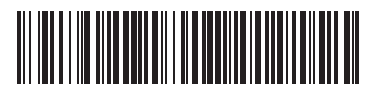

#### **19 MAJA 2015**

#### **WYBRANE:**

**.................................................** 

(środowisko)

**.................................................**  (kompilator)

**.................................................** 

(program użytkowy)

**Czas pracy: 120 minut** 

**Liczba punktów do uzyskania: 30**

MIN-P2\_**1**P-152

#### **Zadanie 4. Fabryka samochodów**

Fabryka samochodów GAZELA produkuje od 2005 roku samochody osobowe czterech marek: Dama, Granta, Dorkas, Lodera. W pierwszym kwartale 2005 roku wyprodukowano 237 samochodów marki Dama, 198 – Granta, 207 – Dorkas oraz 312 – Lodera.

W każdym kolejnym kwartale, w stosunku do poprzedniego kwartału, aż do końca 2009 roku, produkcja samochodów wzrastała. Dla samochodów marki Dama – o 2%, dla samochodów marki Granta – o 2,7%, dla samochodów marki Dorkas – o 3% i dla samochodów marki Lodera – o  $2\%$ 

W wyniku kryzysu w 2010 roku wzrost produkcji został zatrzymany i przez cały 2010 rok liczba wyprodukowanych samochodów była stała – utrzymała się dla wszystkich marek na poziomie produkcji z ostatniego kwartału 2009 roku.

W roku 2011 i 2012 produkcja co kwartał malała odpowiednio dla samochodu marki Dama – o 1%, samochodu marki Granta – o 1,2%, samochodu marki Dorkas – o 1,9% i samochodu marki Lodera – 2,5%.

**Uwaga**: Wszystkie wyliczane wartości produkcji zaokrąglaj w dół do liczb całkowitych.

Wykorzystując dostępne narzędzia informatyczne, na podstawie informacji zapisanych wyżej, wykonaj polecenia. Każdą odpowiedź, z wyjątkiem wykresu w zadaniu 4.5., zapisz w pliku wynik4.txt i poprzedź ją numerem oznaczającym zadanie.

#### **Zadanie 4.1.** *(2 pkt)*

Ile samochodów poszczególnych marek wyprodukowano w ostatnim kwartale 2011 roku?

#### **Zadanie 4.2.** *(2 pkt)*

Zakładając, że spadek produkcji samochodów w następnych latach będzie wyglądał tak samo jak w roku 2011 i 2012, wskaż markę samochodu, którego kwartalna produkcja najwcześniej będzie mniejsza od produkcji tej marki z pierwszego kwartału 2005 roku. Podaj markę samochodu, liczbę wyprodukowanych samochodów oraz kwartał i rok, kiedy to nastąpi.

#### **Zadanie 4.3.** *(2 pkt)*

Podaj – dla każdej marki – w ilu kwartałach, w okresie od początku 2005 roku do końca 2012 roku, produkcja przekraczała 300 sztuk?

#### **Zadanie 4.4.** *(1 pkt)*

Podaj, ile samochodów łącznie wyprodukowano w fabryce GAZELA do końca 2010 roku.

#### **Zadanie 4.5.** *(3 pkt)*

Utwórz wykres kolumnowy 3D prezentujący wielkość produkcji każdej marki samochodu w kolejnych **latach** od roku 2005 do roku 2012. Zadbaj o czytelność wykresu.

#### **Do oceny oddajesz:**

- plik tekstowy *wynik4.txt* zawierający odpowiedzi do poszczególnych zadań. Odpowiedź do każdego zadania powinna być poprzedzona jego numerem.
- plik zawierający odpowiedź do *zadania 4.5.* o nazwie:

...................................................................................................................................................

• plik(i) zawierający(e) komputerową realizację Twoich obliczeń:

 ................................................................................................................................................... ...................................................................................................................................................

#### **Zadanie 5. Słowa**

W pliku slowa.txt znajduje się 1000 słów, a w pliku nowe.txt znajduje się 25 słów. W obu plikach wszystkie słowa składają się z małych liter alfabetu łacińskiego. Żadne z tych słów nie ma więcej niż 12 znaków, a każde jest zapisane w osobnym wierszu.

**Napisz program**, który da odpowiedzi do poniższych zadań. Każdą odpowiedź zapisz w pliku *wynik5.txt* i poprzedź ją numerem oznaczającym zadanie.

#### **Zadanie 5.1.** *(3 pkt)*

Dla **każdej** liczby naturalnej *n* z przedziału <1, 12> wyznacz liczbę wierszy w pliku slowa.txt, zawierających słowa *n-*literowe. Wypisz w osobnych wierszach pary: liczba *n* oraz liczba wierszy z *n*-literowymi słowami.

#### **Zadanie 5.2.** *(6 pkt)*

Dla każdego słowa z pliku nowe.txt wypisz to słowo oraz dwie liczby rozdzielone spacją oznaczające:

- liczbę wystąpień danego słowa w pliku slowa.txt,
- liczbę wystąpień odbicia lustrzanego danego słowa w pliku slowa.txt.

**Uwaga**: Na przykład dla słowa "mapa" odbiciem lustrzanym słowa jest "apam". Słowo jednoliterowe jest samo dla siebie lustrzanym odbiciem.

#### **Do oceny oddajesz:**

- plik tekstowy *wynik5.txt* zawierający odpowiedzi do poszczególnych zadań. Odpowiedź do każdego zadania powinna być poprzedzona jego numerem.
- plik(i) zawierający(e) komputerową realizację Twoich obliczeń:

 ................................................................................................................................................... ...................................................................................................................................................

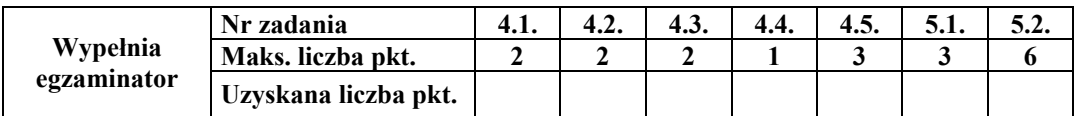

#### **Zadanie 6. Konta bankowe**

Pewna firma analityczna otrzymała zlecenie przeanalizowania środków pieniężnych zgromadzonych przez grupę osób. Informacje te przechowywane są w dwóch plikach. Pierwszy wiersz w każdym z plików jest wierszem nagłówkowym i zawiera nazwy pól. W każdym wierszu informacje są rozdzielone **średnikami**.

Plik osoby.txt zawiera informacje o 350 właścicielach kont. Są to *id\_osoby, imie, nazwisko.* 

#### **Przykład:**

1;Jan;Kowalski

2;Ada;Krawczyk

3;Patryk;Magierowicz

W pliku konta.txt zawarte są informacje o 890 kontach: *id\_konta, id\_osoby, bank, nr\_konta, dostepne\_srodki.*

#### **Przykład:**

```
16;26;Kredyt Bank SA;19150018781018701803540000;461,43 
17;13;Inteligo;13102052260000680201098656;3856,56
```
18;70;Bank Zachodni WBK SA;30109017660000000075030672;7419,1

Wykorzystując dane zawarte w powyższych plikach, wykonaj poniższe polecenia, a odpowiedzi zapisz w pliku wynik6.txt. Odpowiedzi poprzedź numerami oznaczającymi odpowiednie zadania.

#### **Zadanie 6.1.** *(2 pkt)*

Podaj imię i nazwisko osoby, której numer konta rozpoczyna się od 49.

#### **Zadanie 6.2.** *(3 pkt)*

Podaj imię i nazwisko osoby, która ma łącznie najwięcej środków pieniężnych na wszystkich swoich kontach, oraz podaj wartość tych środków.

#### **Zadanie 6.3.** *(3 pkt)*

Podaj imiona i nazwiska osób, które są właścicielami największej liczby kont.

#### **Zadanie 6.4.** *(3 pkt)*

Podaj, w którym banku prowadzonych jest najwięcej, a w którym – najmniej kont bankowych. Dla każdego z wymienionych banków podaj liczbę tych kont oraz podaj, jaka łącznie kwota zgromadzona jest w tych bankach na kontach analizowanej grupy osób.

#### **Do oceny oddajesz:**

- plik tekstowy *wynik6.txt* zawierający odpowiedzi do poszczególnych zadań. Odpowiedź do każdego zadania powinna być poprzedzona jego numerem.
- plik(i) zawierający(e) komputerową realizację Twoich obliczeń:

 ................................................................................................................................................... ...................................................................................................................................................

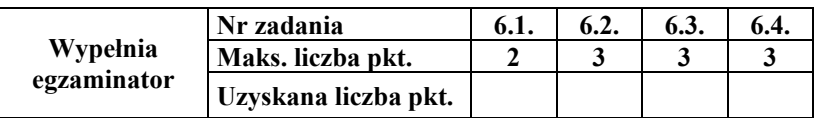

# **BRUDNOPIS** *(nie podlega ocenie)*

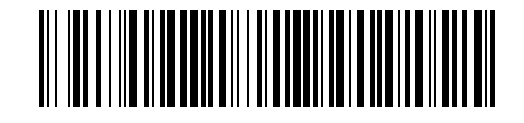

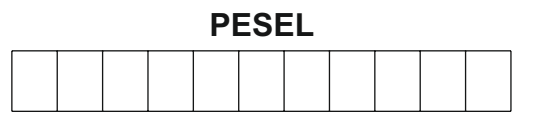

MIN-P2\_1P-152

**WYPEŁNIA ZDAJĄCY**

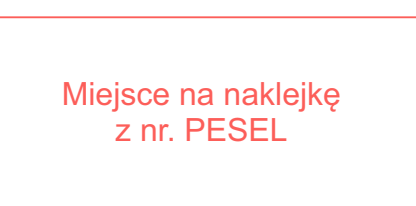

## **WYPEŁNIA EGZAMINATOR**

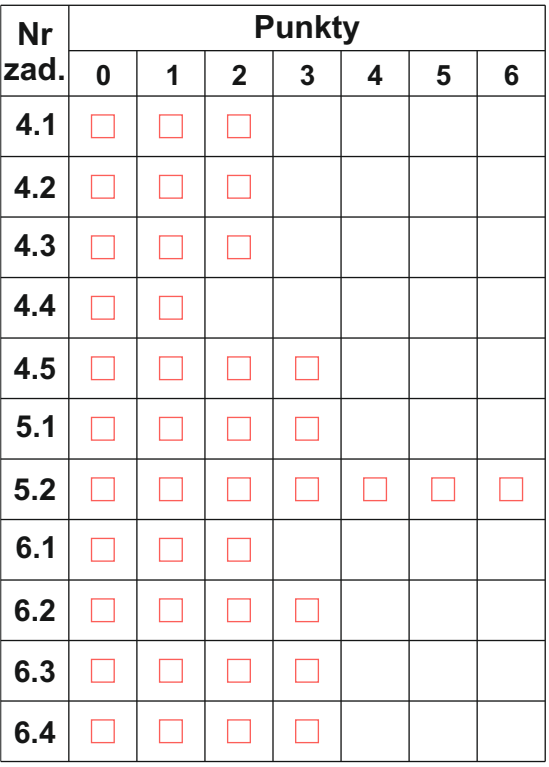

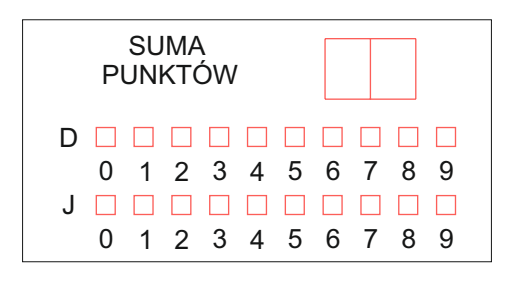

# 

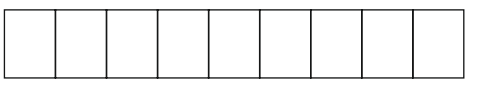

**KOD EGZAMINATORA**

Czytelny podpis egzaminatora

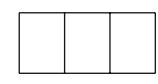

KOD ZDAJĄCEGO